## **Como validar a assinatura digital?**

O Diário da Justiça Militar Eletrônico – e-DJM – é disponibilizado no formato de arquivo PDF (Portable Document Format ou Formato de Documento Portável) que é um formato mundialmente utilizado para disponibilização de informações, cujo leitor mais utilizado, o software Adobe Acrobat Reader, é gratuito e pode ser obtido por qualquer pessoa diretamente da internet.

O formato PDF, porém, não reconhece automaticamente a assinatura digital, sendo necessário validar manualmente a(s) assinatura(s) constante(s) em um arquivo deste tipo. Esta validação da(s) assinatura(s) é opcional e não impede a abertura, visualização, cópia e/ou impressão do arquivo e nem invalida a assinatura digital.

Sempre que a assinatura digital não houver sido verificada, ao acessar o e-DJM, aparecerá no canto esquerdo superior do arquivo um ícone com uma mensagem informando que pelo menos uma assinatura apresenta problemas, conforme figura abaixo.

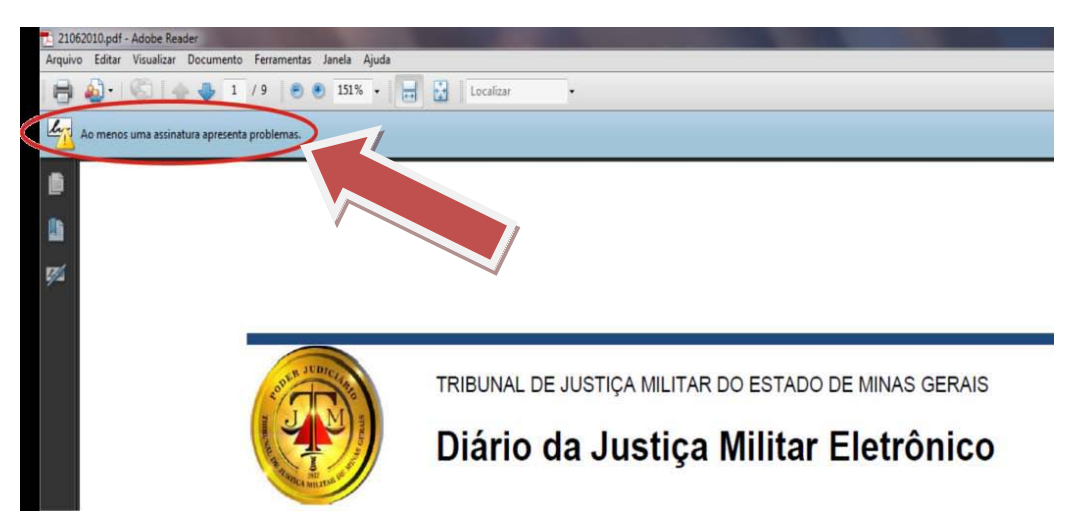

Para validar a assinatura e eliminar essa mensagem, siga as instruções abaixo:

No canto direito superior do arquivo do e-DJM há uma imagem vermelha e amarela com os dizeres "Documento assinado digitalmente conforme...". Clique com o botão direito do mouse sobre essa imagem e, no menu que aparece, clique na opção "Mostrar propriedades da assinatura...".

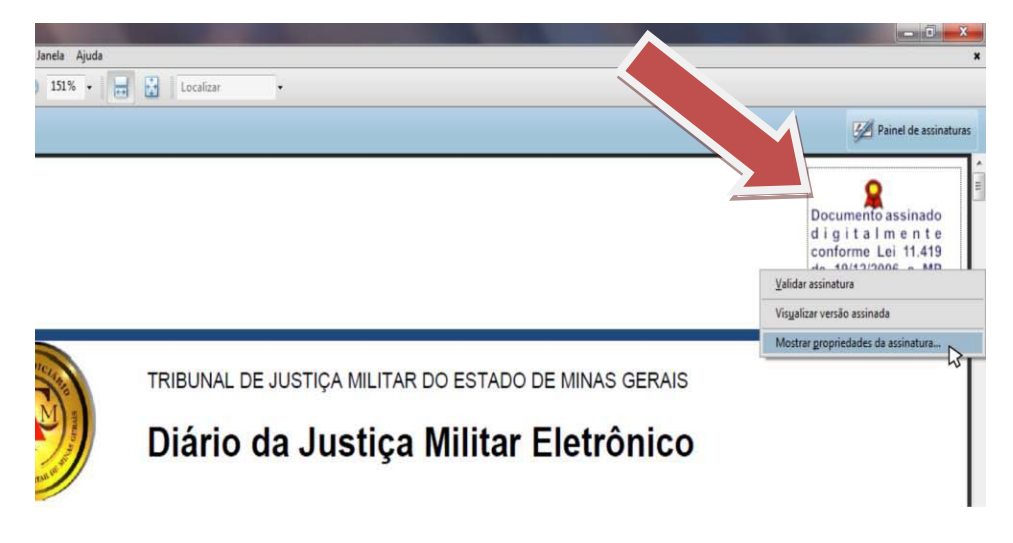

Será aberta uma caixa como na figura a seguir. Clique então na opção "Mostrar certificado..."

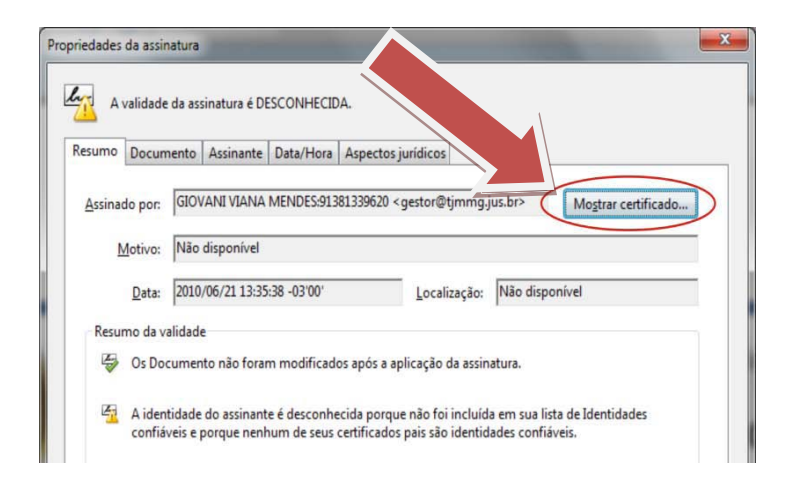

Na próxima caixa que aparecerá, escolha a Autoridade Certificadora PRODEMGE RFB G2, clique na aba "Confiança" e depois em "Adicionar às identidades confiáveis..."

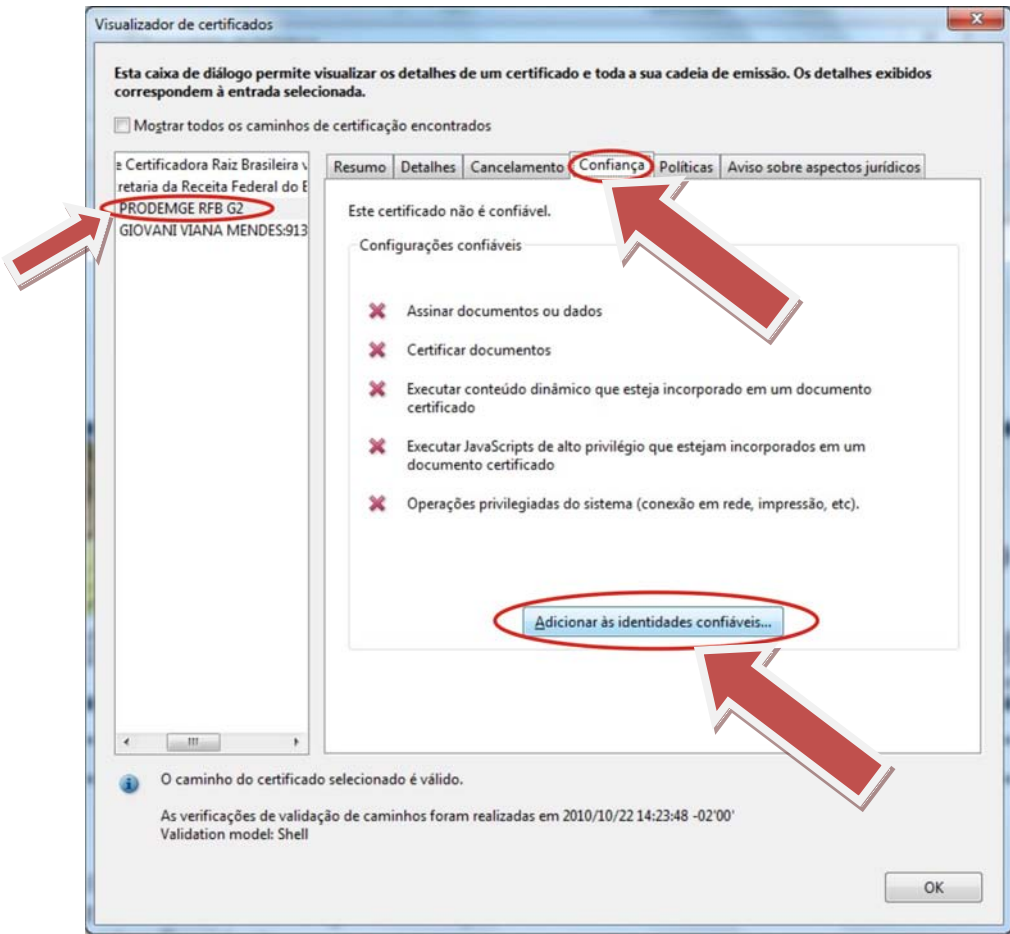

Clique em "OK" nas duas caixas que aparecerão em seguida:

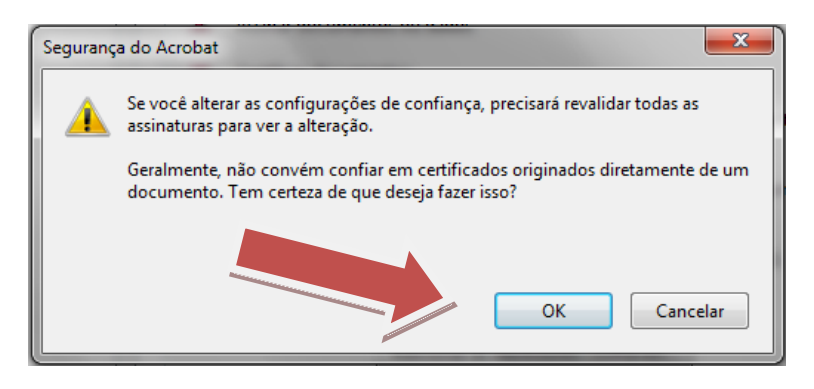

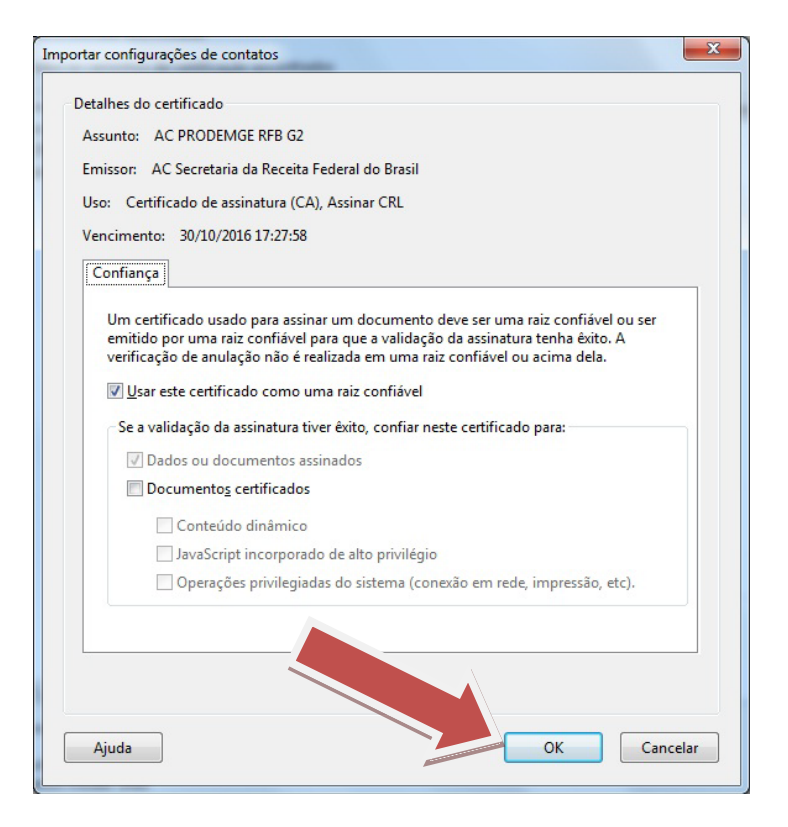

Depois desses procedimentos, a caixa de propriedades da assinatura retornará automaticamente, mas note que as informações sobre validação já apareceram como válidas, conforme figura abaixo.

Clique então em "Validar assinatura" e depois em "Fechar". O documento aparecerá com a assinatura válida.

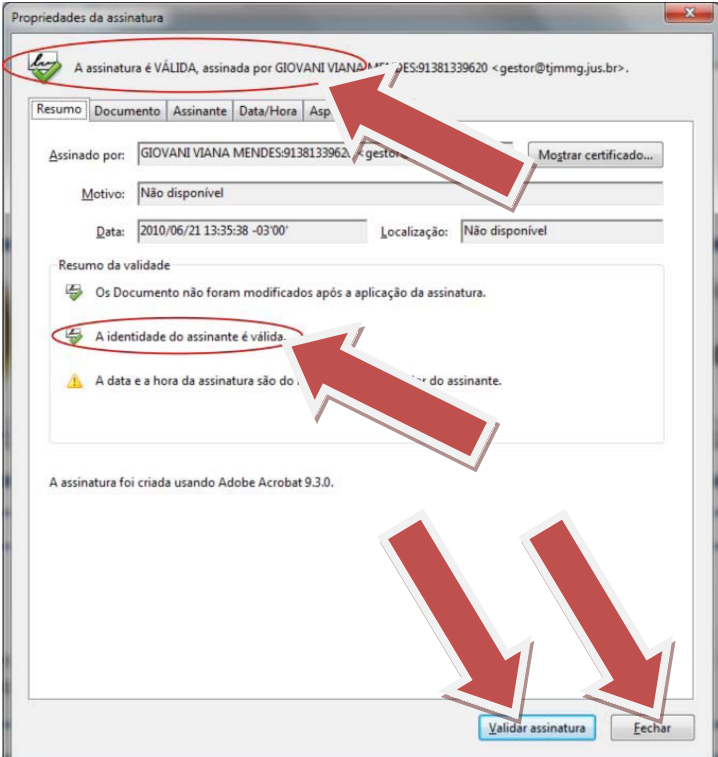

Quando escolhida a Autoridade Certificadora PRODEMGE, a validação será feita uma única vez independente dos titulares da assinatura digital. A Portaria nº 515 de 17/08/2010 define os servidores da Justiça Militar autorizados a assinar digitalmente o e-DJM.